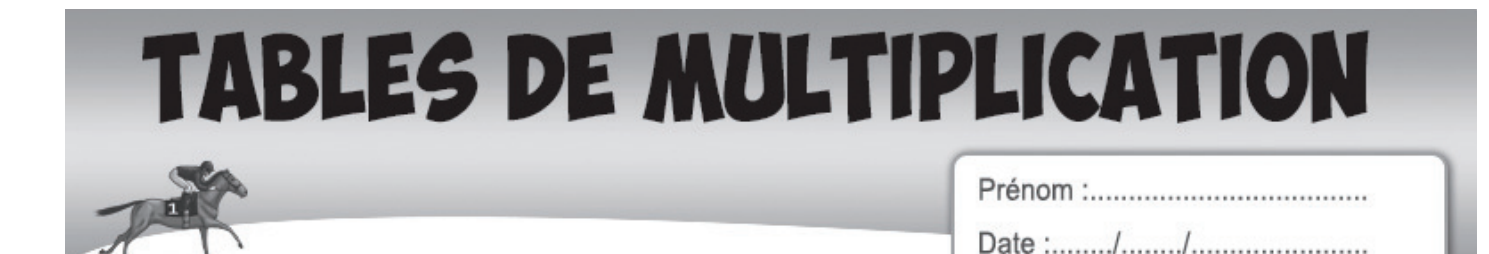

Ecris la réponse pour chaque opération :

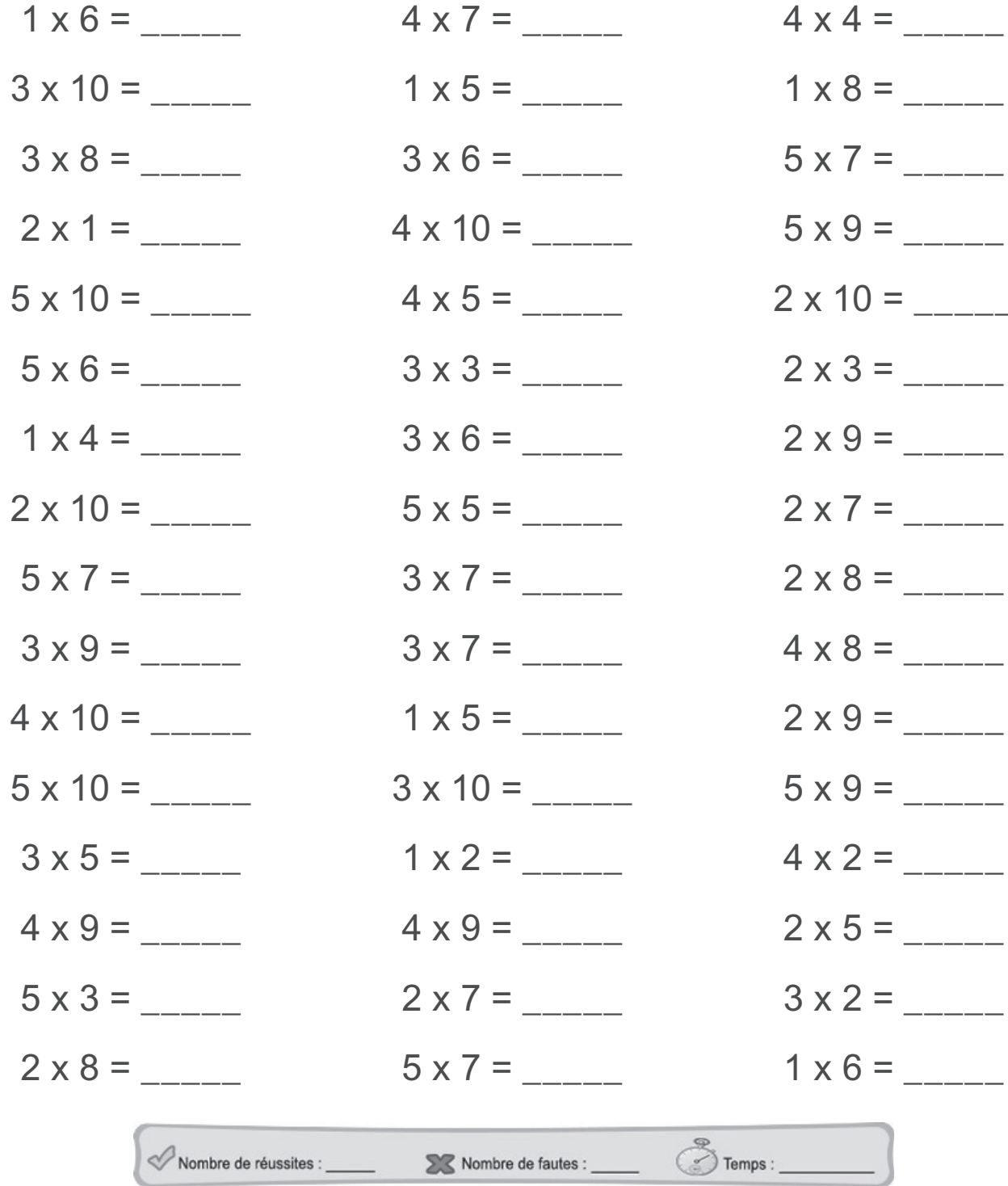

Entraîne toi en ligne sur logicieleducatif.fr